## Writing letters bottom to top >>>CLICK HERE<<<

Writing letters bottom to top

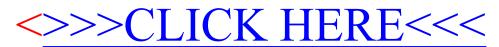